## Deb Shew – Business Education

Lesson Plans – Week 1-2 September 1 – September 8, 2017

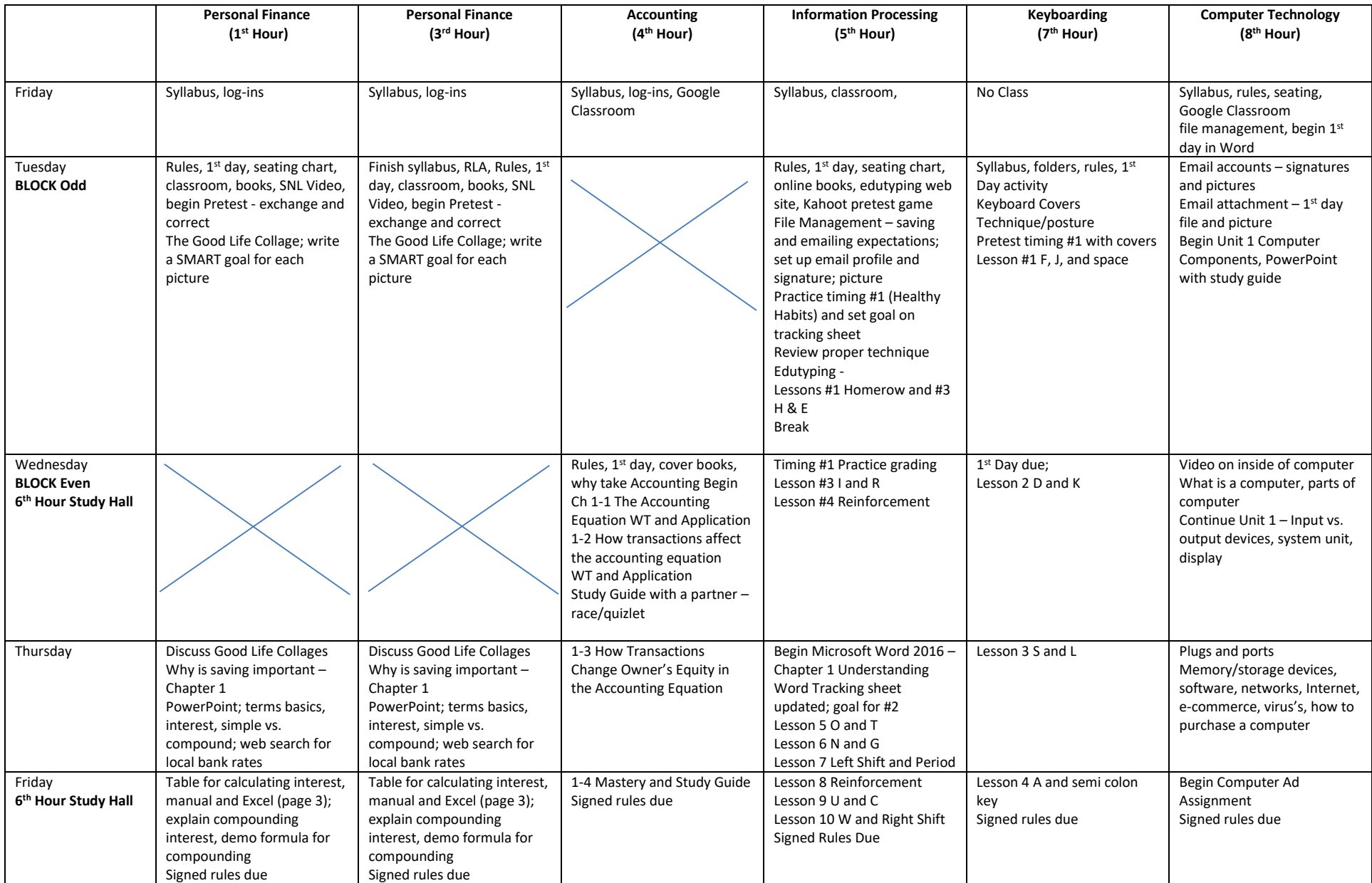